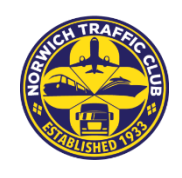

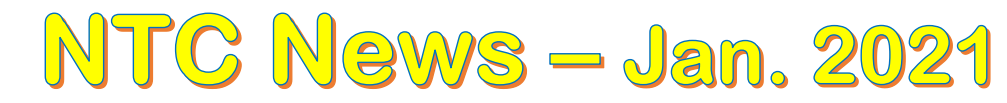

**Keeping Members informed www.norwichtrafficclub.co.uk.**

**Correspondence - The Hon Secretary**, 44 Thieves Lane, Attleborough, Norfolk, NR17 2HR [thenorwichtrafficclub@gmail.com](mailto:thenorwichtrafficclub@gmail.com) Telephone: 07789103154. **The Hon. Treasurer**, [nchtclubtreasurer@gmail.com](mailto:nchtclubtreasurer@gmail.com) . [Telephone:](tel:ephone:) 07770343359

Regrettably, it is now clear we will be unable to hold any Club meetings at the Hotel for the next few months, maybe longer, if the lockdown is not significantly eased and the public, particular our membership, does not have confidence in gathering in larger numbers. However, it is time we started to resurrect the social aspects of club membership and enjoy hearing from interesting speakers. To that end we are now planning to extend the use of Zoom for the Wednesday meetings, beyond just February which we heralded in last month's Newsletter. As soon as we can get back to normal, we will.

#### **Wednesday 10th February 2021**

This Zoom Meeting is scheduled to start at 7.30pm. Following a welcome message from Nick Barrett, Trevor Eady will give an approximately half hour presentation. His subject 'The North Norfolk Railway'. It will be an update on the development of the railway since he last addressed to us. With a Q&A session and discussions after the presentation, the meeting should take no longer than one to one and a half hours.

We hope as many as possible will join in this meeting. To that end we have opened it up to anybody you know who would be interested. Whilst it would be useful in getting an idea of how many may take part, Barry [\(thenorwichtrafficclub@gmail.com](mailto:thenorwichtrafficclub@gmail.com) tel: 07789.103154) would appreciate you advising him. However, this is not essential.

The access codes you will need to join the meeting are:

Meeting ID number – 777 651 8045

Password - NTC

For those of you not familiar with Zoom it is easy to download and use on a PC, laptop, or tablet. Ideally the device should be fitted with or, if not, be connected to a standalone camera and a microphone. Nevertheless, if you do not have one of these, you may feel you would still like to join in this meeting. Please see the Questions and Answers and a guide to accessing Zoom overleaf.

#### **10th March 2021 Meeting**

As we previously advised, because of the pandemic restrictions, instead of holding an Annual Dinner in March we scheduled a normal monthly club meeting for Wednesday the 10<sup>th</sup> of March.

It is certain, with the current infection, hospitalisation, and death rates in place we feel, even with the heralded vaccination plans in place, it will still not be possible to hold the event at the Hotel. Instead, we will, as with February, have a meeting using Zoom. The guest speaker will be Keith Longmore whose presentation is titled –

#### "Metal Fatigue and the Life of Road Vehicles

Details of the meeting time, Meeting ID number and the Password will be provided in February's newsletter.

#### **Reminder - Contacting the Hon. Treasurer:**

A specific email address, [nchtclubtreasurer@gmail.com](mailto:nchtclubtreasurer@gmail.com) has been set for all communication between members and David Baxter. Please use that email address rather than the main club email address, (thenorwichtrafficclub@gmail.com), when contacting David in relation to annual subscriptions, meal payments, invoice requirements etc.

We hope you are all still keeping well and safe. It would be great to see as many of you as possible joining into February's Zoom meeting. It is a chance for members who have found it difficult to attend meetings at the Hotel, to again take part in a Club event.

> Barry Parnell. Hon. Secretary. Published on behalf of the Committee.

# **A. Questions**

- **1. Can I join a Zoom meeting for free? -** Yes, this option is available when downloading the Zoom app.
- **2. Is it essential my laptop/computer has an installed microphone?** Not necessarily, a stand-alone microphone will work as well. However, if you have neither, you can still take part in the meeting and both see and hear all the participants including guest speaker's presentation but will not be able to take part verbally.
- **3. Is it essential my laptop/computer has an installed camera?** Not necessarily, a stand-alone video camera will work as well. However, if you have neither, you can still take part in the meeting and see, hear, and take part verbally but you will not be visible to the other participants.

## B. **How to download the Zoom app.**

**Step 2**: To create your free Zoom account go to the zoom.us website using your browser. On the homepage, in the top right-hand corner, you will find the sign-up button. Enter your Date of Birth and email address when prompted. An email will be sent to you to confirm your account with instructions of what to do next. *Note from Barry - I believe it is possible to* access Zoom meetings without creating an account, but I have never tried it.

### **C. How to join a Zoom meeting?**

As a prerequisite you will need the meeting ID number and password provided by the meeting host.

**Step 1**: Open Zoom on your laptop/desktop PC.

**Step 2**: Sign into your Zoom account and click Join.

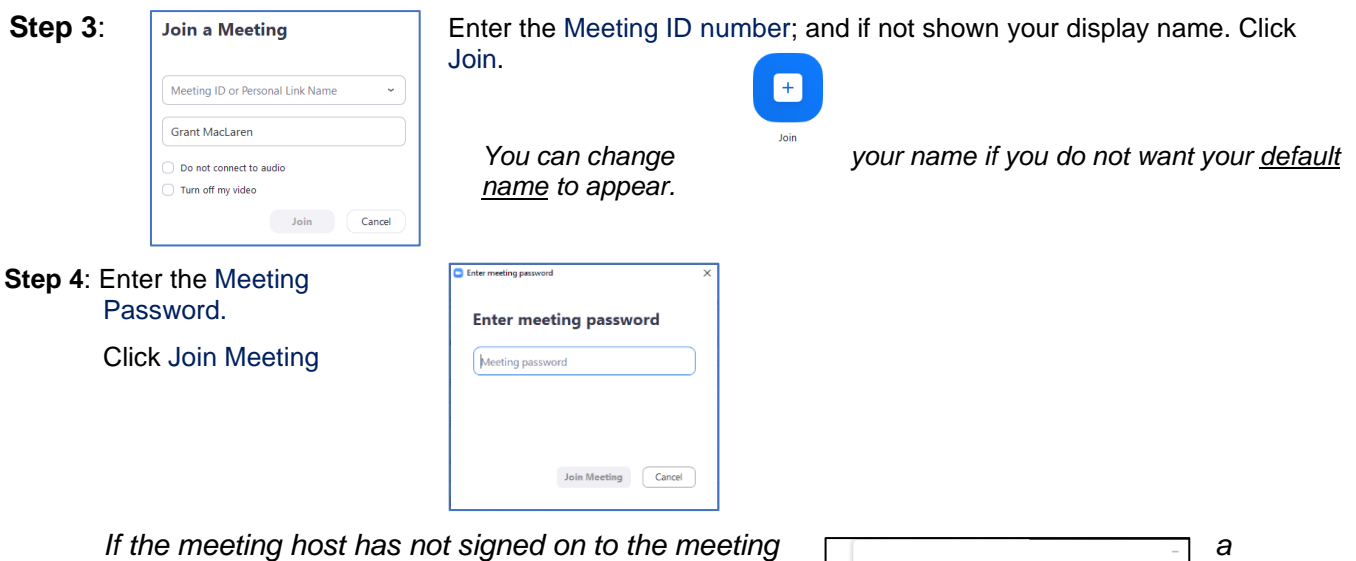

*message to that effect will be displayed. Simply wait and once the host is signed on you will join the meeting automatically/*

*You have the opportunity at this stage to test the speaker and microphone levels of your laptop and computer if you want.*

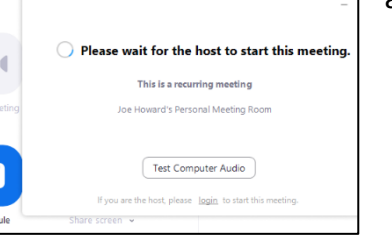

Barry Parnell, Hon. Secretary.